# For/Switch/While/Try UC Berkeley Fall 2004, E77

Copyright 2005, Andy Packard. This work is licensed under the Creative Commons Attribution-ShareAlike License. To view a copy of this license, visit <http://creativecommons.org/licenses/by-sa/2.0/> or send a letter to Creative Commons, 559 Nathan Abbott Way, Stanford, California 94305, USA.

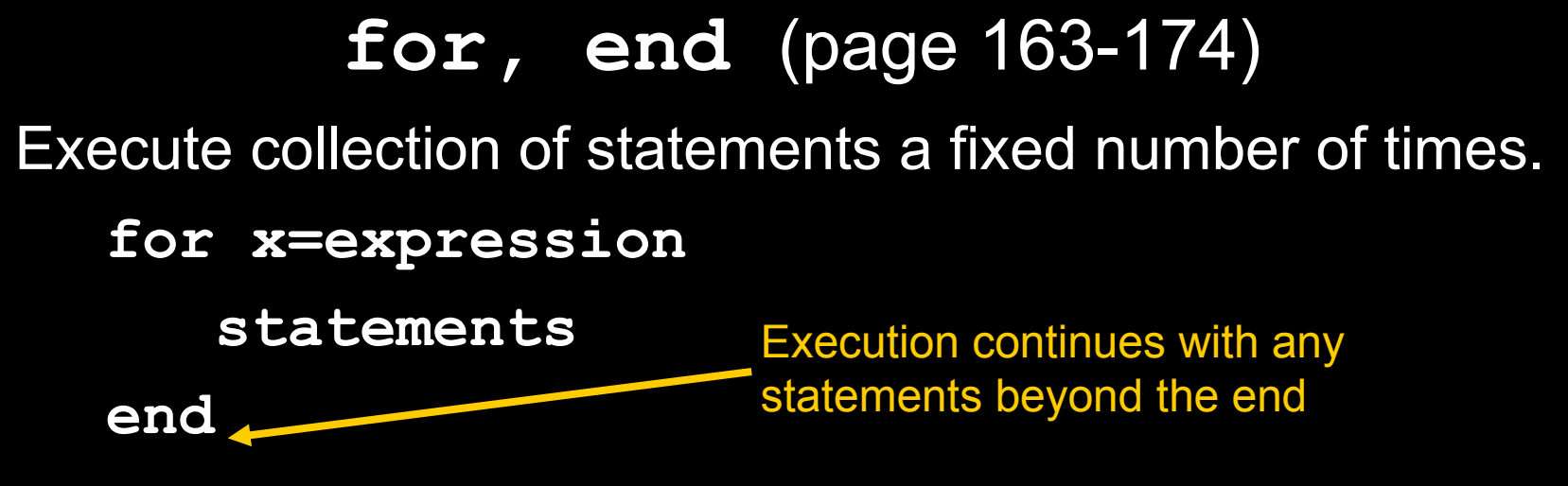

The **expression** is evaluated once before the loop starts. The value is called the *controlvalue*. The **statements** are executed one time for each column in the *controlvalue*. In the code above, **x** is the *loopvariable*.

Before each "execution pass," the *loopvariable* (**x**) is assigned to the corresponding column of *controlvalue*

1<sup>st</sup> column on first pass,

2<sup>nd</sup> column on second pass, and so on

## **for** loops, most common use(!)

The most common value for **expression** is a row vector of integers, starting at **1**, and increasing to a limit **n**

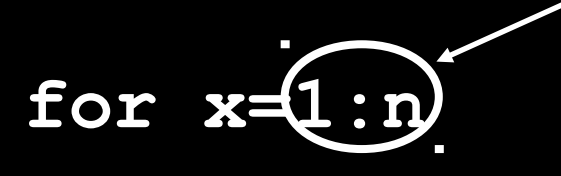

 **statements**

## **end**

The *controlvalue* is simply the row vector

**[ 1 2 3 4 … n ]**

Hence, the **statements** are executed **n** times.

- –The first time through, the value of **x** is set equal to **1**;
- –the k'th time through, the value of **x** is set equal to **k**.

## **for** loops, most common use

The expression can be created before the loop itself, so

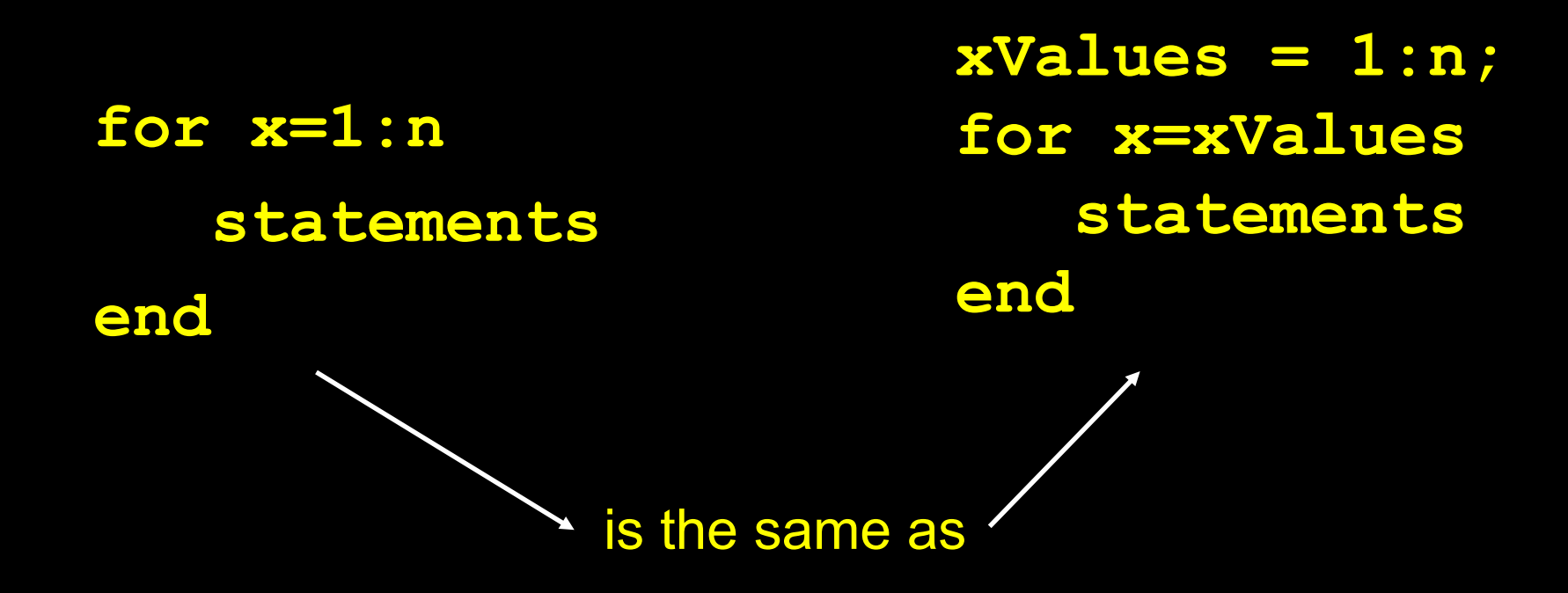

**for** loop example: **loancalc.m function P = loancalc(L,R,N,MP) % P = loancalc(L,R,N,MP) computes the** % history of amount owed on a loan of amount **% L, interest rate R, duration N, and fixed % monthly payment MP. P = zeros(N+1,1);**   $\mathbf{P}(1) = \mathbf{L}$ ; & amount owed at Month=0 **% interest rate R is annual, but applied % monthly, yielding a 1+R/12 factor. G = 1+R/12; for i=2:N+1**  $P(i) = P(i-1) * G - MP;$ 

**end**

**switch, case, otherwise end switch expression case testval1 statements1 case testval2 statements2 otherwise statementsOther end** Let **VAL** be value of **expression.** Assume **VAL** is a scalar double. Does **VAL** equal **testval1**? Yes: Execute statements1 Jump past end. No: Does **VAL** equal **testval2**? Yes: Execute statements2 Jump past end No: Execute statementsOther Jump past end Move to code beyond **end**

Any number of cases are allowed. There does not have to be an otherwise (and associated statements).

#### **switch, case, otherwise end switch expression case testval1 statements1 case testval2 statements2 otherwise VAL** (the value of **expression)**  need not be a *scalar double*. It can also be a *char array*. Matlab uses **strcmp** (string compare) to check equality of **VAL** to the various **testval1**, **testval2**, etc.

**statementsOther**

**end**

### **switch, case, otherwise end**

**switch expression**

**case testval1**

**statements1**

**case value2**

**statements2**

**otherwise**

**statementsOther**

**end**

**testval** can also be cell arrays.The equality of **VAL** (value of **expression**) is tested for any of the contents of the cell array **testval**.

## **while**

Executing commands an undetermined number of times.

**while expression**

**statements**

**end**

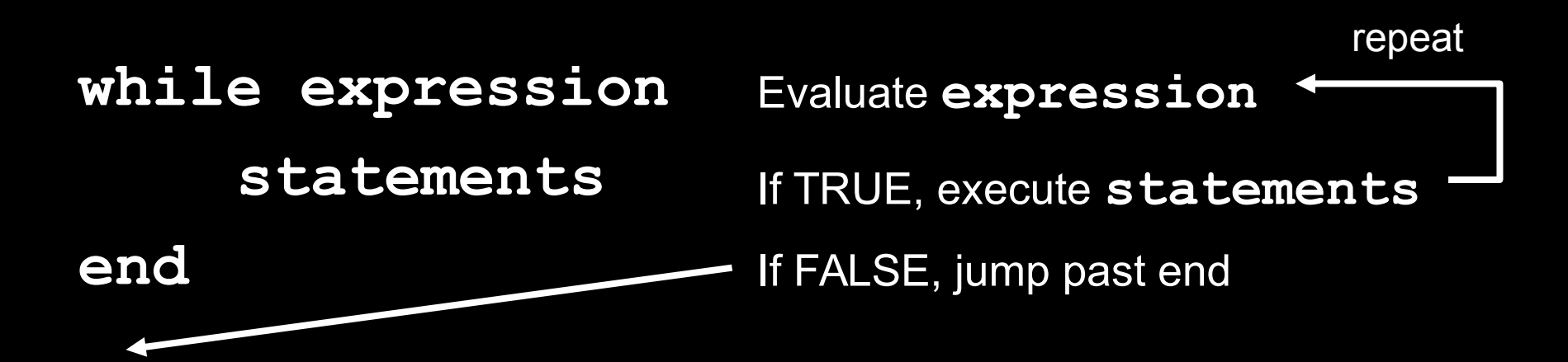

## Example using **tic/toc**

**tic** is a built-in Matlab function that starts a timer.

Every subsequent call to **toc** (also Matlab built-in) returns the elapsed time (in seconds) since the originating call to **tic**.

The code below will cause the program to "pause" for one second before proceeding.

**tic while toc<1 end**

It would be clumsy to do this without a **while**-loop

# **try/catch**

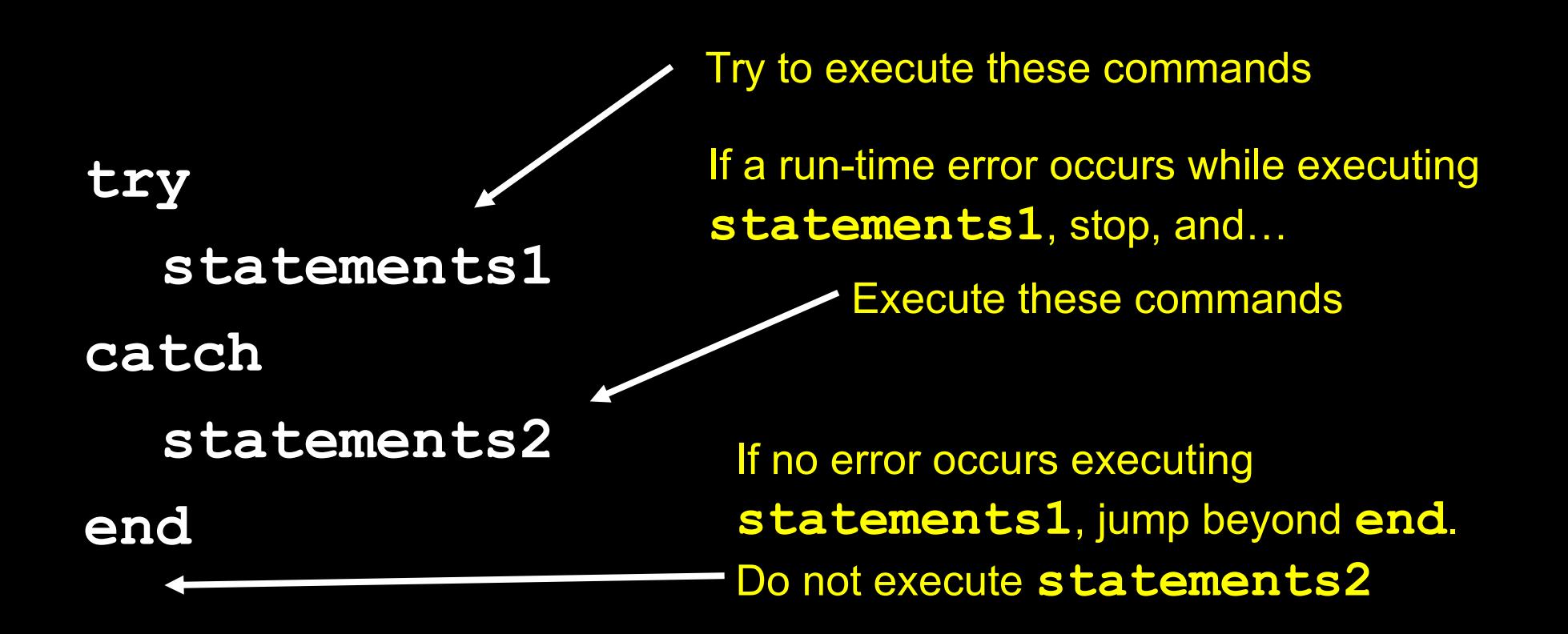